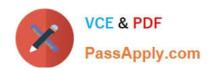

## LFCS<sup>Q&As</sup>

Linux Foundation Certified System Administrator

# Pass Linux Foundation LFCS Exam with 100% Guarantee

Free Download Real Questions & Answers PDF and VCE file from:

https://www.passapply.com/lfcs.html

100% Passing Guarantee 100% Money Back Assurance

Following Questions and Answers are all new published by Linux Foundation Official Exam Center

- Instant Download After Purchase
- 100% Money Back Guarantee
- 365 Days Free Update
- 800,000+ Satisfied Customers

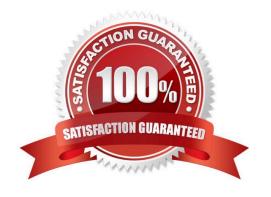

#### https://www.passapply.com/lfcs.html 2024 Latest passapply LFCS PDF and VCE dumps Download

#### **QUESTION 1**

| How can the normal of | output of a c | command be wr | ritten to a file v | while discardin | g the error | output? |
|-----------------------|---------------|---------------|--------------------|-----------------|-------------|---------|
|                       |               |               |                    |                 |             |         |

- A. command >2>file 1and>/dev/null
- B. command /dev/null
- C. command > discard-error > file
- D. command > /dev/null 2and>1 output
- E. command >file 2>/dev/null

Correct Answer: E

#### **QUESTION 2**

The output of the program date should be saved in the variable actdat. What is the correct statement?

- A. actdat=`date`
- B. set actdat=\\'date\\'
- C. date | actdat
- D. date > \$actdat
- E. actdat=date

Correct Answer: A

#### **QUESTION 3**

What does the command mount -a do?

- A. It ensures that all file systems listed with the option noauto in /etc/fstab are mounted.
- B. It shows all mounted file systems that have been automatically mounted.
- C. It opens an editor with root privileges and loads /etc/fstab for editing.
- D. It ensures that all file systems listed with the option auto in /etc/fstab are mounted.
- E. It ensures that all file systems listed in /etc/fstab are mounted regardless of their options.

Correct Answer: D

#### **QUESTION 4**

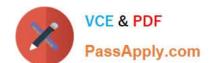

### https://www.passapply.com/lfcs.html

2024 Latest passapply LFCS PDF and VCE dumps Download

| Ву | / default, | the c  | ontents  | of which   | directory | will be co | pied to a | a new us   | er\\'s home | directory | when th | ne account | is cr | eated |
|----|------------|--------|----------|------------|-----------|------------|-----------|------------|-------------|-----------|---------|------------|-------|-------|
| by | passing    | the -r | m optior | n to the u | seradd c  | ommand?    | (Specify  | y the full | path to the | directory | .)      |            |       |       |

A. /etc/skel

Correct Answer: A

#### **QUESTION 5**

Which command can be used to delete a group from a Linux system?

A. groupdel

B. groupmod

C. groups

D. groupedit

Correct Answer: A

**Latest LFCS Dumps** 

LFCS PDF Dumps

**LFCS Practice Test**